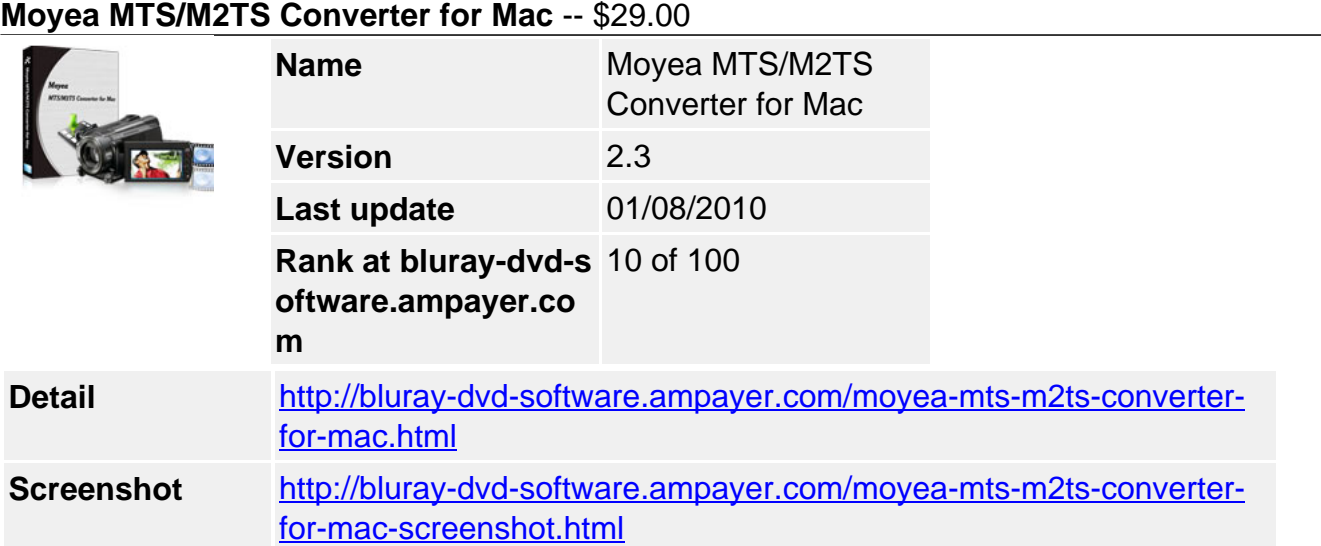

.MTS, .M2TS can't import or edit in iMovie, FCE, FCP, Avid, Adobe Premiere, etc? .MTS, .M2TS can't play, put or demux on QuickTime, iPod, iPhone, PSP, PS3, Zune HD, Creative Zen, Xbox 360, etc? Don't hesitate, just convert it.

**Moyea MTS/M2TS Converter for Mac** is such a powerful and highly-praised tool for converting MTS/M2TS files from AVCHD camcorders to MP4, 3GP, AVI, MOV, WMV, MKV, FLV, VOB, SWF, MP3, FLAC, OGG, WAV, M4A, MP3, WAV, etc. with high quality for your portable devices, editing programs, DVD burning programs, or for uploading to websites.

Moyea Mac MTS/M2TS Converter also combines with more useful editing tools, batch convertsion, merging files, audio extraction and allows to set encoding parameters like resolution, codec, frame rate, bitrate to get the best video quality.

# **Key Features**

## **Fast conversion speed**

This program is using multi-thread encoding technology which means if you are using a 2- or multi- core CPU, you can convert videos 2 or more times faster.

## **Choosing from multi video and audio tracks of some DVD videos**

For some converting tools, you have no choice to select which video track and audio track from a DVD video (\*.mts, \*.m2ts, etc.) to convert. But with this program, you can freely choose among different video tracks and audio tracks in Option section. The better quality track you have chosen, and the better output quality video or audio you will get.

## **Deinterlacing and image noise removing**

To convert videos from interlaced DVDs, DVs, or camcorders, you may meet with interlacing problems. It is no big issue with this program, just check the Deinterlacing checkbox and you will get a better quality video. You can also remove the image noise on the video screen with the Simple Gauss Blur selection in effect section, and then you will get a better quality video.

#### **Trimming, cropping, and merging**

If you want only part of the whole length of a video you can trim off the unwanted part. If you have some unexpected person or black part on the edge of your video screen, you can cut the edge off with crop function. To combine several videos into one, you can use the merge function.

#### **Watermarking with company logo, animations, subtitle, or video**

The powerful watermark function makes it possible to add company logo animation or video to advertise, or text subtitle to the video. It's easy and very useful.

# **Flipping video vertically and horizontally**

If you took some video upside down with your camcorder or DV, and would like to flip it, it's easy with this program. You can also make the right side to the left. Just click the flip buttons to flip the video vertically or horizontally.

# **Perfect audio and video sync encoding**

This program is using a wonderful audio and video sync technology to encode. You can enjoy the output videos without any out-of-sync problems while others are suffering a lot of this issue with other similar programs.

## **System Requirements**

- 1G Hz or above PowerPC G4/G5 or Intel processor.
- Mac OS X (including Mac OS X 10.4 Tiger, v10.5 Leopard and v10.6 Snow Leopard) on iMac, MacBook, Mac Pro, etc.
- 512 MB physical RAM (memory) or more.
- 1024\*768 or higher resolution display.

Powered by [Blu-ray/DVD Software](http://bluray-dvd-software.ampayer.com) http://bluray-dvd-software.ampayer.com